## **Infiniteskills - Learning SolidWorks 2013 Training Video**

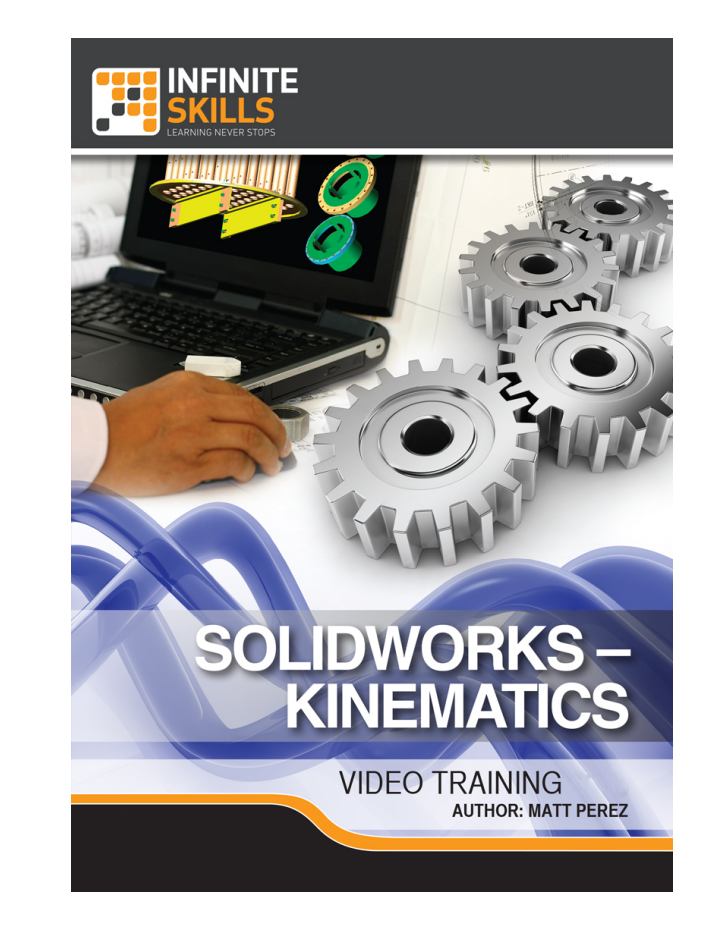

**DOWNLOAD:** <https://tinurli.com/2ilekz>

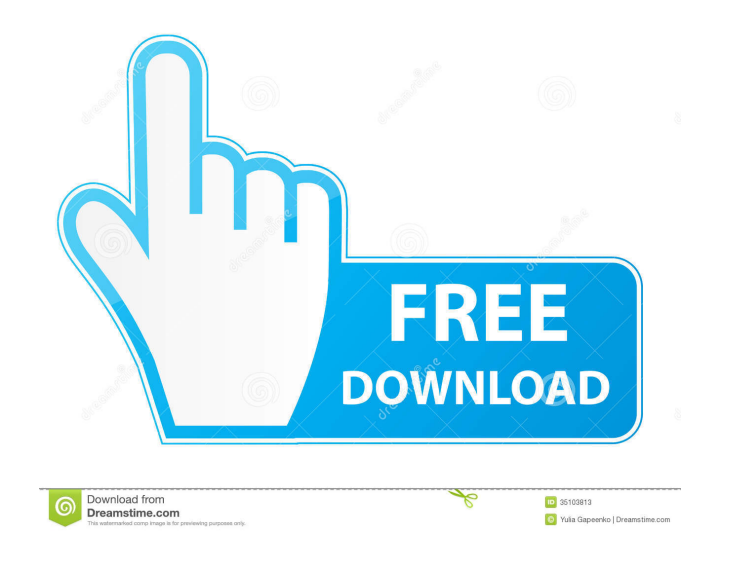

Module 1: Introducing Unreal Engine and the game engine architecture This module covers the basics of Unreal Engine, the modeling tools, 3D assets creation and the level editing. Module 2: Creating an on-trivial game in Un This module covers the plan of action for this process. Module 3: Creating a Classroom World This module will explain how to create a safe game world that will never be possible to cheat or hack. A lot of work has been don and is the world of the game, where the player will spend the most time. In this module, you will create a setting for a fictitious university. This setting will cover the creation of the buildings in the campus, its layou nacks, the high-rises, the high-rises, the high-rises, the high-rises, the skyline and the airport. Module 6: Building a World - Space Level The space level is the setting of the game, and is the world of the igher and the 1. Module 7: Building a World - Sci-Fi Level This module is a must-have for every Unreal Engine developer, as it will give you a complete insight into the process of creating a Sci-Fi level This module 8: Building a World

Building a World - First Person Shooter Level The module covers a first-person shooter level. In this module, you will create a level of a space station. Module 10: Game Balance 82157476af

Related links:

[Son Pari Episodes Free Download In 3gpl](http://oxelook.yolasite.com/resources/Son-Pari-Episodes-Free-Download-In-3gpl.pdf) [Download Saifurs Mba Admission Guide](http://phonnopa.yolasite.com/resources/Download-Saifurs-Mba-Admission-Guide.pdf) [Sherlock Holmes 2 In Hindi 720p](http://jassconsbil.yolasite.com/resources/Sherlock-Holmes-2-In-Hindi-720p.pdf)